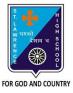

## ST. LAWRENCE HIGH SCHOOL

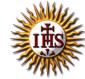

## A Jesuit Christian Minority Institution

## WORKSHEET -10 (ANSWER KEY)

## <u>Topic – Introduction to Graphics in QBASIC</u>

| Subject: COMPUTER Class - 6                                               | F.M:15                     |
|---------------------------------------------------------------------------|----------------------------|
| Chapter: QBASIC : SOUND AND GRAPHICS                                      | Date: 16/11/2020           |
|                                                                           |                            |
| Choose the correct answer for each question                               | 15 × 1 = 15                |
| 1. A is the smallest possible single component of an ima                  | ge on the screen.          |
| a. Row                                                                    |                            |
| b. Column                                                                 |                            |
| c. <u>Pixel</u>                                                           |                            |
| d. Dot                                                                    |                            |
| 2. Resolution is specified as:                                            |                            |
| a. Row × Column                                                           |                            |
| b. <u>Column × Row</u>                                                    |                            |
| c. Row × Row                                                              |                            |
| d. Column × Column                                                        | I was tree                 |
| 3. There are screen graphics modes in QBASIC and each                     | has its different purpose. |
| a. 256                                                                    |                            |
| b. <u>16</u>                                                              |                            |
| c. 3                                                                      |                            |
| d. 12                                                                     |                            |
| 4. Screen 0 is called the and its resolution is                           | ·                          |
| a. <u>Text screen, 640 × 480</u>                                          |                            |
| b. Graphics screen, 320 × 200                                             |                            |
| c. Text screen, 320 × 200                                                 |                            |
| d. Graphics screen, 640 × 480                                             |                            |
| 5. Screen 9 is called the and its resolution is a. Text screen, 640 × 480 | ·                          |
| b. Graphics screen, 320 × 200                                             |                            |
| c. Text screen, 320 × 200                                                 |                            |
| d. Graphics screen, 640 × 480                                             |                            |
| 6. To change the colour of the text, the command is use                   | h                          |
| a. SCREEN_COLOR                                                           | u.                         |
| b. COLOR                                                                  |                            |
| c. COLOR_TXT                                                              |                            |
| d. COLOURING                                                              |                            |
| 7. Which of the following is the correct syntax of COLOR command?         |                            |
| a. COLOR <colour number=""></colour>                                      |                            |
| b. <colour number=""> PRINT COLOR</colour>                                |                            |
| c. PRINT COLOR <colour number=""></colour>                                |                            |

d. <Colour> COLOR NUMBER

| 8.  |                                     | s the output of the following:                                          |
|-----|-------------------------------------|-------------------------------------------------------------------------|
|     | COLOR                               |                                                                         |
|     | PRINT '                             |                                                                         |
|     | COLOR 8                             |                                                                         |
|     | PRINT '                             | 'HI"                                                                    |
|     | a.                                  | Two HI message of black/white colour                                    |
|     | b.                                  | Two HI message of blue colour                                           |
|     |                                     | Two HI message of red colour                                            |
|     | d.                                  | Two HI message of two different colours                                 |
| 9.  | The                                 | command is required to switch the output mode of the screen to graphics |
|     | mode.                               |                                                                         |
|     | a.                                  | COLOR                                                                   |
|     | b.                                  | COLOR_MODE                                                              |
|     | c.                                  | <u>SCREEN</u>                                                           |
|     | d.                                  | SCREEN_MODE                                                             |
| 10. | The def                             | fault value of screen mode is                                           |
|     | a.                                  | <u>0</u>                                                                |
|     | b.                                  | 2                                                                       |
|     | c.                                  |                                                                         |
|     | d.                                  | 8                                                                       |
| 11. |                                     | stands for setting a pixel of a specified colour on the output screen.  |
|     |                                     | SCREEN                                                                  |
|     |                                     | SETPIX                                                                  |
|     |                                     | COLORSET                                                                |
|     |                                     | <u>PSET</u>                                                             |
| 12. | 2. Correct syntax for PSET command: |                                                                         |
|     |                                     | PSET (Col, Row), Color of the pixel                                     |
|     |                                     | PSET (Row, Col), Color of the pixel                                     |
|     |                                     | PSET (Color of the pixel), Col, Row                                     |
|     |                                     | PSET (Color of the pixel), Row, Col                                     |
| 13. | (Col, Ro                            | ow) in PSET command denotes:                                            |
|     | a.                                  | Screen coordinate                                                       |
|     |                                     | Pixel column color                                                      |
|     |                                     | Pixel row color                                                         |
|     |                                     | None of these                                                           |
| 14. |                                     | of the following is used to set the graphics mode?                      |
|     |                                     | SCREEN 13                                                               |
|     |                                     | CLS                                                                     |
|     |                                     | REM setting the graphics mode                                           |
|     |                                     | PSET(50, 50), 14                                                        |
| 15. |                                     | command is used to draw a line on the QBASIC screen.                    |
|     | a.                                  | COLOR                                                                   |
|     | b.                                  | DRAW                                                                    |
|     |                                     | LINE                                                                    |
|     | d.                                  | X1 to X2                                                                |

Phalguni Pramanik